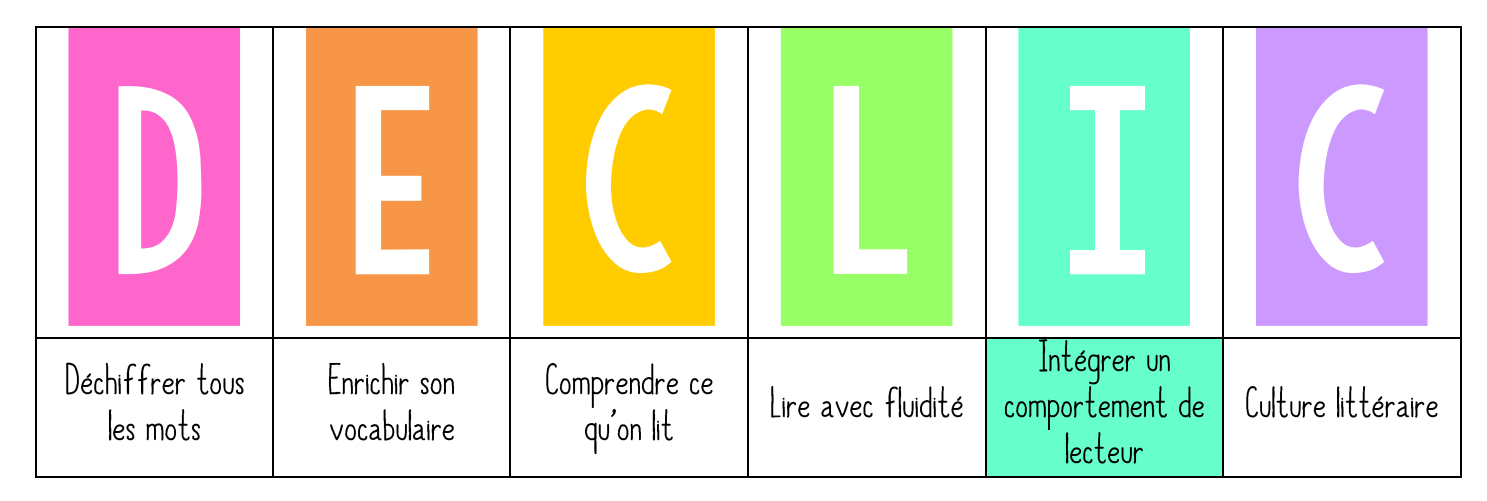

## Lire longtemps

## PRESENTATION DES OBJECTIES VISES ET REVISIONS 1.

« Chaque jour, vous lisez en lecture autonome. Pour progresser en lecture, lire un petit peu chaque jour est important, maintenant nous allons également parler du temps de lecture.

Accrocher l'étiquette LIRE LONGTEMPS dans le menu DÉCLIC.

## 2. PRATIQUE GUIDEE

Demander à un élève de faire des pompes. Faire remarquer que sans entrainement, il se fatique vite. « Comment s'améliorer ? » S'il s'entrainait tous les jours, il arriverait à en faire davantage. Expliquer qu'il en va de même pour la lecture, plus on lit, plus on peut lire longtemps sans se déconcentrer.

« Dans la classe, il y a 4 groupes de lecture. Pour certains, lire demande beaucoup d'efforts et de concentration. C'est pour cela que le temps que vous passez à lire ne peut pas être très long. Il dure aujourd'hui entre 5 et 10 minutes. Pour parvenir à progresser, il va falloir petit à petit augmenter le temps de lecture. J'aimerai qu'à la fin de l'année vous réussissiez à lire entre 20 et 30 minutes selon votre groupe de lecture. Pour réussir, il va falloir augmenter petit à petit le temps de lecture, comme lorsque nous nous entrainons à courir, nous augmentons petit à petit le temps de course. Mon travail sera de vous laisser de plus en plus longtemps en lecture autonome, votre travail sera d'essayer de bien appliquer les règles de l'atelier tout le long du temps de lecture et notamment de lire le plus possible. » Faire un lien avec la séance précédente sur la posture d'un élève engagé et concentré.

## 3. PRATIQUE AUTONOME

« Vous allez vous installer dans votre coin de lecteur idéal, aujourd'hui le temps de lecture sera 10 minutes. »